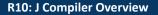

## J Compiler Overview

CIS 2400 Recitation 10

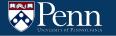

#### **Recitation Outline**

- HW10/11 Overview & the J language
- HW10/11 Structure
  - token.h
  - Program Structure
- LC4 Details
  - The Call Stack
  - Calling conventions
  - LC4 assembler Directives
- Tips
  - Testing
  - Error Handling

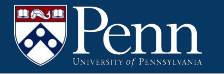

## **Overview**

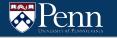

#### Overview

In this assignment, you will read in a .j file and create an equivalent LC4 .asm file

# THAT'S IT

You don't have to worry about simulating anything, setting up the PC to run main first, etc.

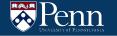

Stack-based language, similar to the RPN calculator from HW07

Literals:

- All values can be represented as 16-bit 2C
- Positive or negative
- Decimal (digits and sign) or hexadecimal (preceded by 0x) formats

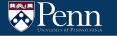

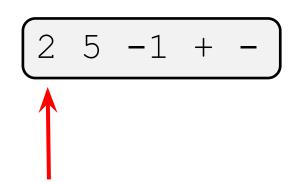

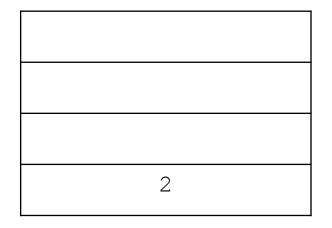

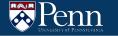

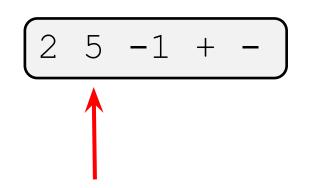

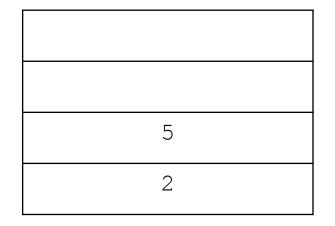

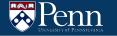

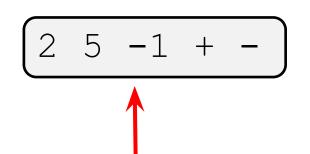

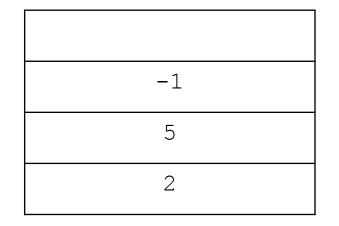

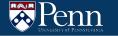

#### Example:

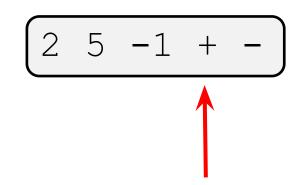

Note that the top value of the stack is the first operand!

| 4 |  |
|---|--|
| 2 |  |

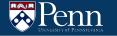

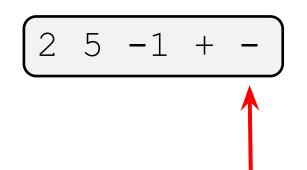

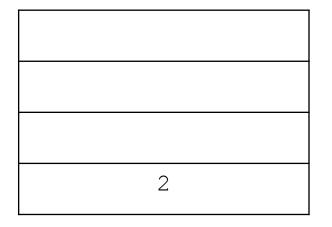

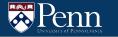

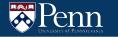

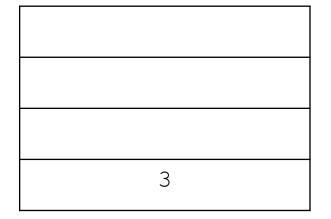

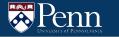

#### The J Language: Advanced

Not as simple as HW07:

- Other operators
- Comparison, rotations, etc.
- If/else/endif
- While loops
- Functions

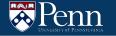

## If/Else/Endif

We can also have if/else/endif  $\rightarrow$  conditional is met if value is non-zero

• Example

7 2 % if 1 else 0 endif

• Same example formatted differently (look familiar?)

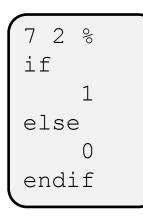

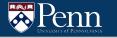

7 2 % if 1 else 0 endif

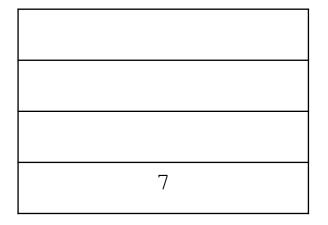

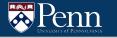

7 2 % if 1 else 0 endif

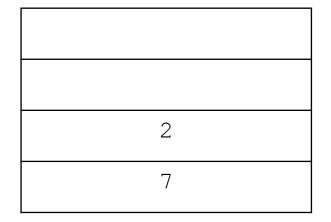

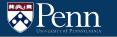

7 2 % if 1 else 0 endif

Note that the Top value of the stack is the first operand!

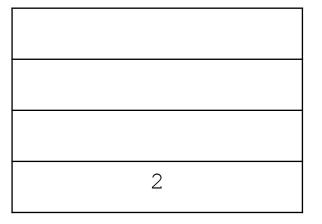

2 % 7 = 2

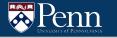

7 2 % if 1 else 0 endif

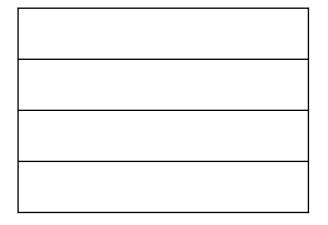

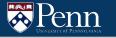

7 2 % if 1 else 0 endif

2 is nonzero, so we push 1 to the stack

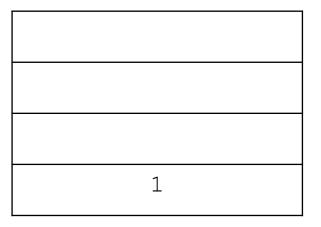

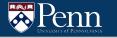

7 2 % if 1 else 0 endif

The else branch is skipped over

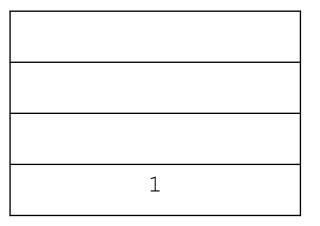

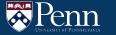

#### If Statements – Some Caveats

• Some if statements may not have an else statement

```
7 2 % if 1 endif
```

- There can be programs that have many if statements
  - If you are using labels in LC4 (which you should do), you must have unique labels for the different IF/ELSE/ENDIF statements
- There may be some programs that have nested if/else/endif statements:

2 3 4 - if - if 2 else 1 endif else 0 endif

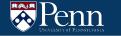

#### **Stack Operations**

If we had a stack (bottom) 3 4 5 (top)

| drop | 3 4     |
|------|---------|
| dup  | 3 4 5 5 |
| swap | 354     |
| rot  | 4 5 3   |

## **J** Functions

J can define functions with the token `defun`

Example function:

- First token after defun should be an identifier naming the function
- argN gets the nth value from top of the stack starting before the function is invoked.
- return returns from the function, placing the top value of the stack as the new top value of the stack for the caller.

```
defun square
arg1
dup * dup
return
```

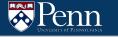

Say we have the function

defun square arg1 dup \* dup return

and call it with

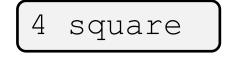

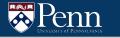

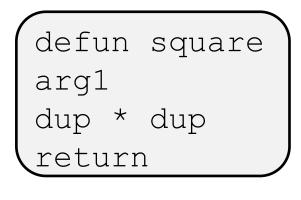

square

4

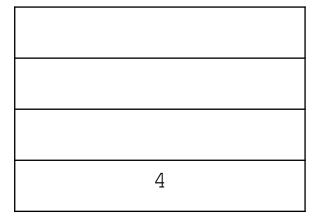

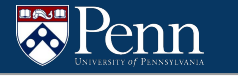

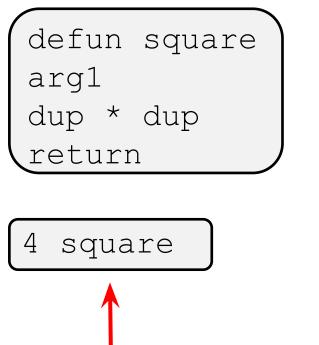

Caller's portion of the stack (e.g. caller's stack frame)

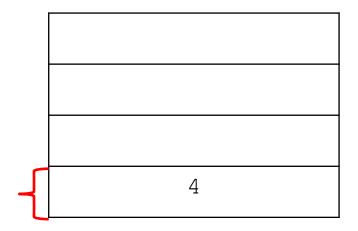

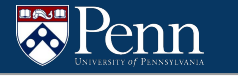

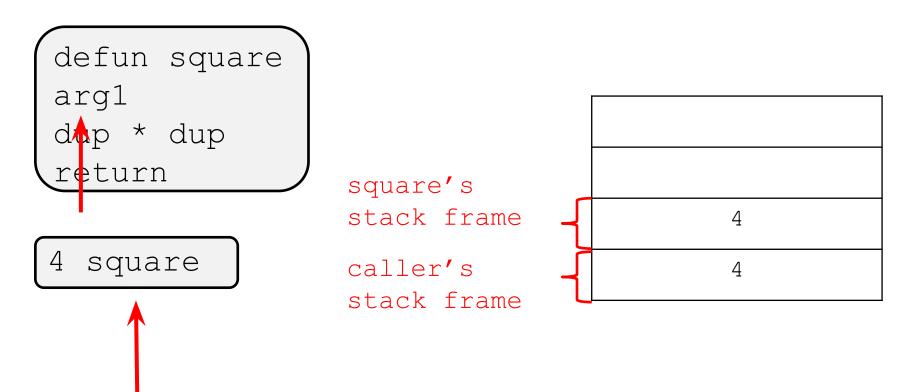

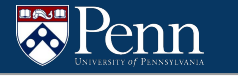

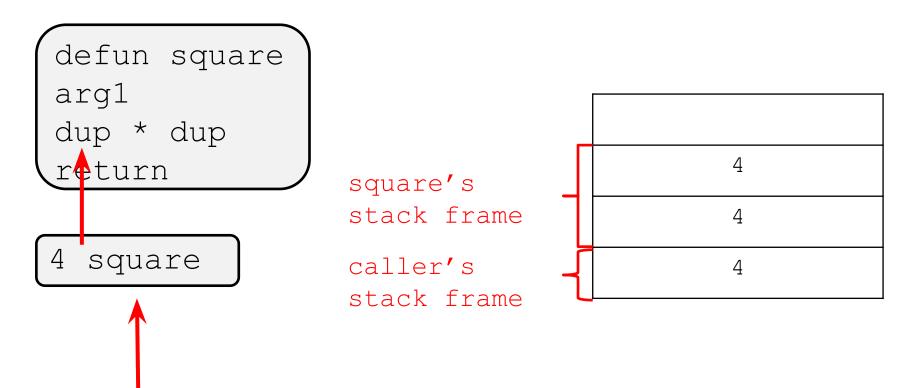

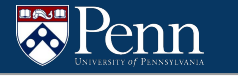

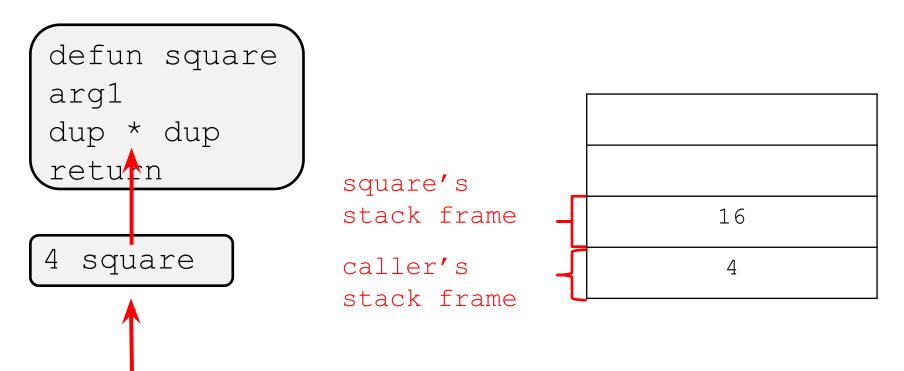

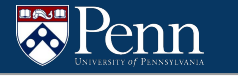

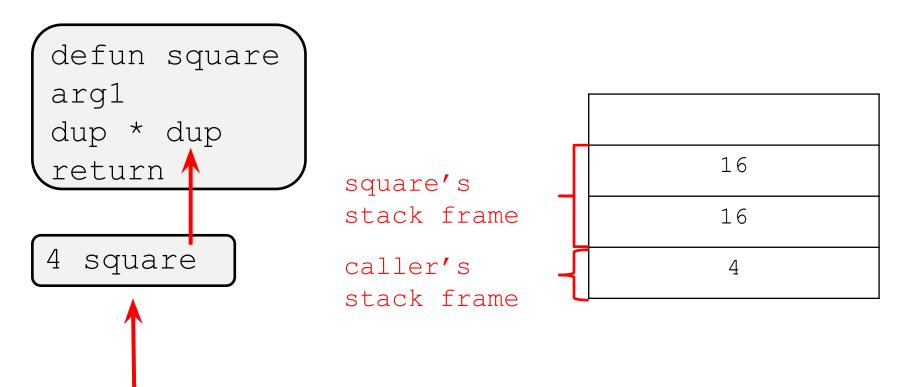

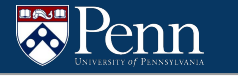

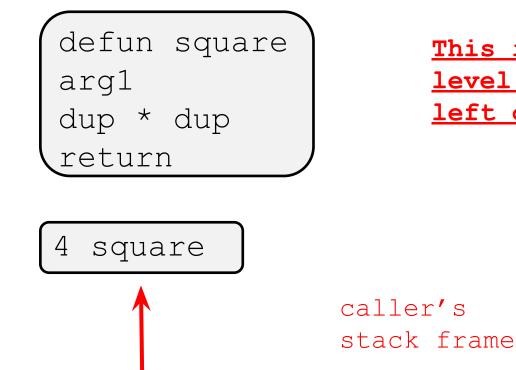

This is all J at a high level, many LC4 details left out (for now)

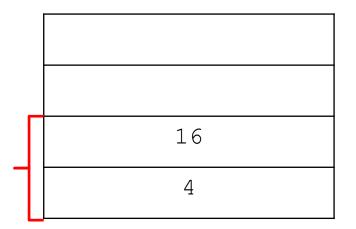

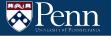

## **Code Structure**

#### **Getting Started**

- To get started with the homework, we recommend that you implement token.c to read from a file and output tokens.
- A 'token' in a .j file can be 'arg1', '+', 'defun', etc.

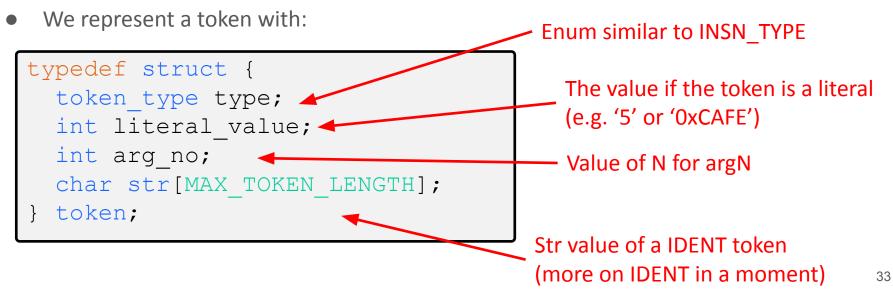

#### **Getting Started**

The token types are mostly self explanatory, with two exceptions (IDENT, LITERAL)

- DEFUN -> "defun" in the .j file
- ARG -> "arg1" or som other argN in the.j file
- Etc.

```
typedef enum { DEFUN, IDENT, RETURN,
        PLUS, MINUS, MUL, DIV, MOD,
        AND, OR, NOT,
        LT, LE, EQ, GE, GT,
        IF, ELSE, ENDIF, WHILE,
        DROP, DUP, SWAP, ROT,
        ARG, LITERAL, BAD_TOKEN } token_type;
```

### **LITERAL** Token

- Used to represent an integer "literal" in j
- For example, in the program

7, 5 and 4 are literals.

- Can have a leading '-' to mark the number as negative
  - Be careful! There is also a token that is just the '-' symbol
- Can be in hexadecimal e.g.

0x7 5 0x0004 + -

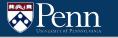

#### **IDENT Token**

- Used to find tokens that identify a function
- In the example program, there are 3 ident tokens
- A token is an IDENT if it is not one of the other token types, starts with a letter and the following characters can be under scores '\_', numbers, or other letters
- You can assume that all calls to functions are to defined functions and that there are no duplicate function names

| defun square |
|--------------|
| arg1         |
| dup *        |
| return       |
|              |
| defun main   |
| 4 square     |
| return       |
|              |

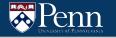

## token.h

• In token.h, we provide the declaration for the function:

int read token (token \*theToken, FILE \*theFile);

- Takes in a FILE\* theFile to read from
- Returns a token through the Token output parameter
- Returns whether an error was encountered or not
- Many way to read the file:
  - Read the file line by line (using something like fgets)
  - Read the file string by string (probably using fscanf)
  - Read the file character by character (using fgetc)
  - Some combination of these
- You are also allowed to modify this function

#### **Token Processing**

With how J works, almost all tokens can be processed on their own (e.g. you don't have to read future tokens and/or remember pass tokens to process it)

There are two exceptions to this:

- Function definitions
  - Need to read the defun token and the next token which should be an IDENT for the function name
- The if/else/endif tokens
  - Need to know the labels to jump to, and handle nested if/else/endifs

#### **Program Structure**

Main program:

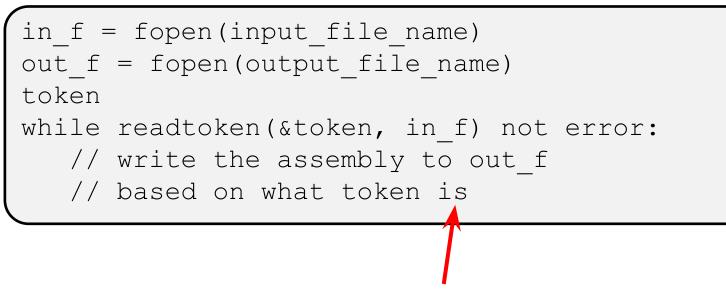

This part is up to you, could create function(s) to handle this.

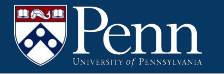

# **LC4** Details

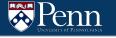

#### **The Call Stack**

- A portion of memory used for keeping track of functions
- Each invocation/execution has a stack frame that is pushed onto the stack.
  - The stack frame contains the local variables, base pointer, and return address.

| x0000 |                             |
|-------|-----------------------------|
|       | — instructions —            |
| x1FFF |                             |
| x2000 |                             |
|       | -global variables-          |
| x3FFF |                             |
| x4000 |                             |
|       |                             |
|       | dynamic storage<br>("heap") |
| x6FFF |                             |
| x7000 | local variables             |
| x7FFF | ("stack")                   |

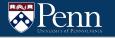

#### The Call Stack: C Example (simplified)

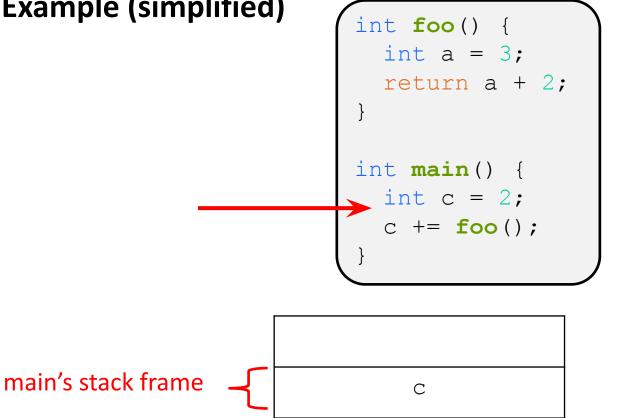

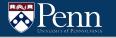

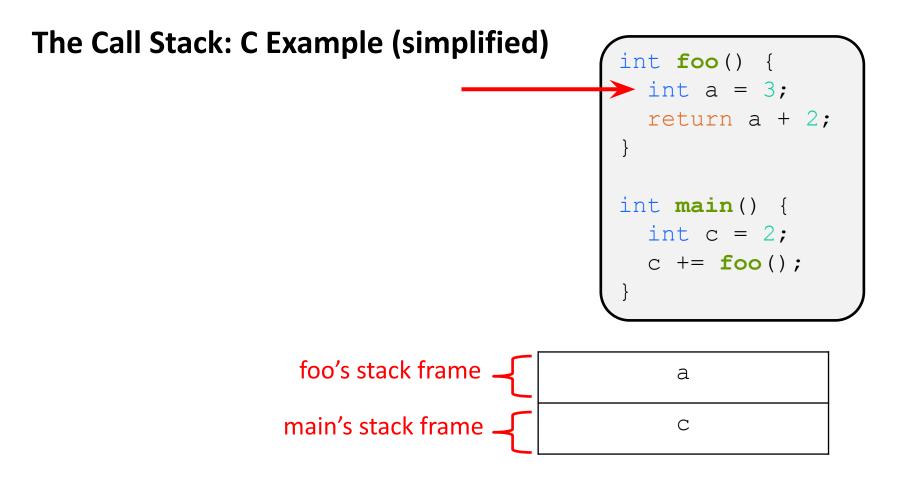

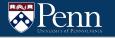

#### The Call Stack: C Example (simplified)

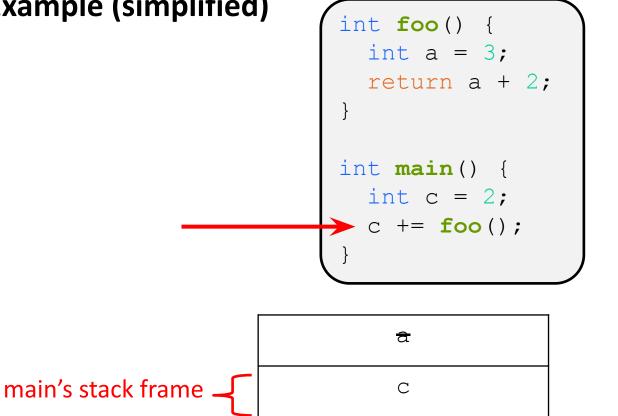

#### Some Acronyms

There are many things used to maintain the stack

- PC
  - The <u>Program Counter</u>. Keeps track of the next instruction to be executed
- SP
  - The <u>Stack Pointer</u>. Keeps track of the top of the stack (R6 in LC4)
- FP
  - The <u>Frame Pointer</u>. Keeps track of the bottom of the current stack frame. (R5 in LC4)
- RA
  - The <u>Return Address</u>. What to set the PC to when we return from the function so we can resume executing the calling function
- RV
  - The <u>Return Value</u>. The value returned from the function

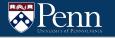

|        |             | 1         |    |
|--------|-------------|-----------|----|
| 0x7F79 |             |           |    |
| 0x7F7A |             |           |    |
| 0x7F7B |             |           |    |
| 0x7F7C |             |           |    |
| 0x7F7D |             |           |    |
| 0x7F7E |             |           |    |
| 0x7F7F |             |           | PC |
| 0x7F80 |             |           |    |
| 0x7F81 | PREV_FP = ? | ← FP & SP |    |
| 0x7F82 | PREV_RA = ? |           |    |
| 0x7F83 | MAIN_RV =   |           |    |
|        |             |           |    |

| <pre>int foo() {</pre>  |  |
|-------------------------|--|
| int a;                  |  |
| a = 3;                  |  |
| return a;               |  |
| }                       |  |
| <pre>int main() {</pre> |  |
|                         |  |

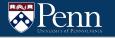

| 0x7F79 |             |    |
|--------|-------------|----|
| 0x7F7A |             |    |
| 0x7F7B |             |    |
| 0x7F7C |             |    |
| 0x7F7D |             |    |
| 0x7F7E |             |    |
| 0x7F7F |             |    |
| 0x7F80 | С           | SP |
| 0x7F81 | PREV_FP = ? | FP |
| 0x7F82 | PREV_RA = ? |    |
| 0x7F83 | MAIN_RV =   |    |

|      | <pre>int foo() {     int a;     a = 3; </pre> |
|------|-----------------------------------------------|
|      | return a;<br>}                                |
|      | <pre>int main() {     int c;     c</pre>      |
| PC – | <pre>c = foo();     return 0; }</pre>         |

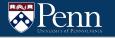

|        |                     | 1         |    |
|--------|---------------------|-----------|----|
| 0x7F79 |                     |           |    |
| 0x7F7A |                     |           | PC |
| 0x7F7B |                     |           |    |
| 0x7F7C |                     |           |    |
| 0x7F7D | $FOO_FP = 0x7F81$   | ← FP & SP |    |
| 0x7F7E | $FOO_RA = (c = RV)$ |           |    |
| 0x7F7F | F00_RV =            |           |    |
| 0x7F80 | С                   |           |    |
| 0x7F81 | PREV_FP = ?         |           |    |
| 0x7F82 | PREV_RA = ?         |           |    |
| 0x7F83 | MAIN_RV =           |           |    |
|        |                     |           |    |

| _ | <pre>int foo() {</pre>  |
|---|-------------------------|
|   | <pre>int a;</pre>       |
|   | a = 3;                  |
|   | return a;               |
|   | }                       |
|   |                         |
|   | <pre>int main() {</pre> |
|   | int c;                  |
|   | c = <b>foo</b> ();      |
|   | return 0;               |
|   | }                       |

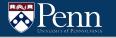

49

|     |     |                     | ,           |      |                         |
|-----|-----|---------------------|-------------|------|-------------------------|
| 0x7 | F79 |                     |             | (    | int <b>foo</b> () {     |
| 0x7 | f7A |                     |             |      | int a;                  |
| 0x7 | F7B |                     |             | PC - | <b>a</b> = 3;           |
| 0x7 | F7C | a                   | <b>→</b> SP |      | return a;               |
| 0x7 | F7D | $FOO_FP = 0x7F81$   | FP          |      | }                       |
| 0x7 | F7E | $FOO_RA = (c = RV)$ |             |      | <pre>int main() {</pre> |
| 0x7 | F7F | $FOO_RV =$          |             |      | int c;                  |
| 0x7 | F80 | С                   |             |      | c = <b>foo</b> ();      |
| 0x7 | F81 | PREV_FP = ?         |             |      | return 0;               |
| 0x7 | F82 | PREV_RA = ?         |             |      | }                       |
| 0x7 | F83 | MAIN_RV =           |             |      |                         |

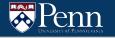

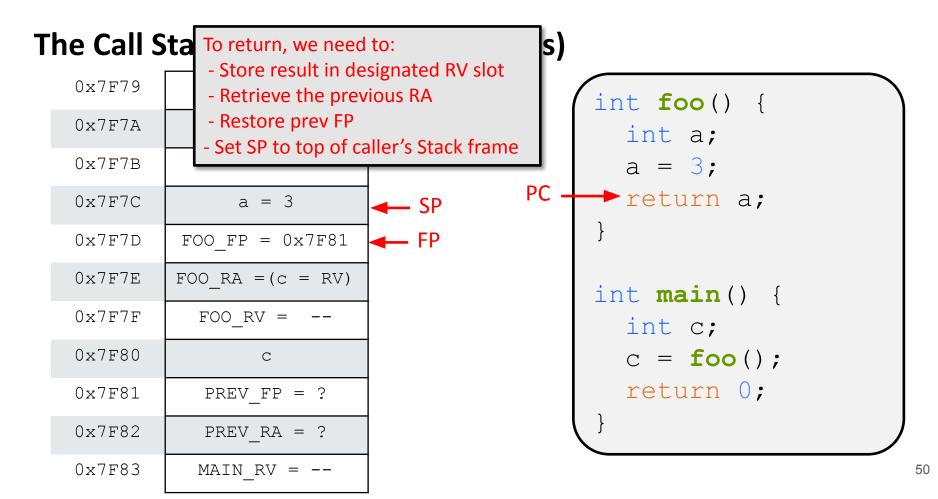

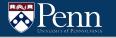

SP

FP

| 0x7F79 |                     |   |
|--------|---------------------|---|
| 0x7F7A |                     |   |
| 0x7F7B |                     |   |
| 0x7F7C | a = 3               |   |
| 0x7F7D | $FOO_FP = 0x7F81$   |   |
| 0x7F7E | $FOO_RA = (c = RV)$ |   |
| 0x7F7F | FOO_RV =            |   |
| 0x7F80 | С                   | - |
| 0x7F81 | PREV_FP = ?         | - |
| 0x7F82 | PREV_RA = ?         |   |
| 0x7F83 | MAIN_RV =           |   |

| <pre>int foo() {</pre>          |
|---------------------------------|
| int a;                          |
| a = 3;                          |
| return a;                       |
| }                               |
|                                 |
| <pre>int main() {</pre>         |
| int c;                          |
| $PC \longrightarrow C = foo();$ |
| return 0;                       |
|                                 |
|                                 |

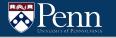

SP

FP

| 0x7F79 |                     |   |
|--------|---------------------|---|
| 0x7F7A |                     |   |
| 0x7F7B |                     |   |
| 0x7F7C | a = 3               |   |
| 0x7F7D | $FOO_FP = 0x7F81$   |   |
| 0x7F7E | $FOO_RA = (c = RV)$ |   |
| 0x7F7F | FOO_RV =            |   |
| 0x7F80 | С                   | - |
| 0x7F81 | PREV_FP = ?         | - |
| 0x7F82 | PREV_RA = ?         |   |
| 0x7F83 | MAIN_RV =           |   |

|      | int <b>foo</b> () {     |
|------|-------------------------|
|      | int a;                  |
|      | a = 3;                  |
|      | return a;               |
|      | }                       |
|      |                         |
|      | <pre>int main() {</pre> |
|      | int c;                  |
|      | c = <b>foo</b> ();      |
| PC – | <pre>return 0;</pre>    |
|      | }                       |
|      |                         |

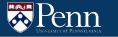

We can't give all the details, but consider the following program:

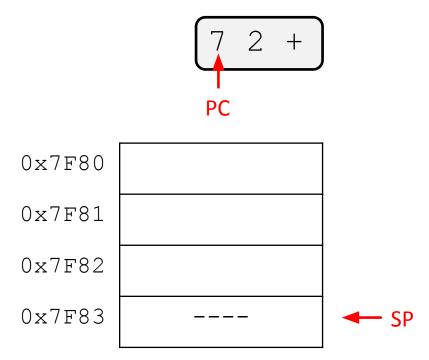

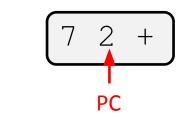

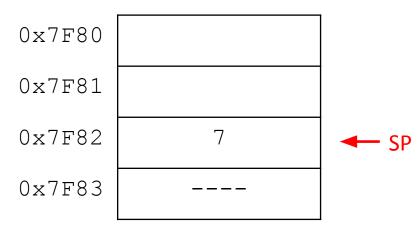

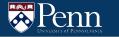

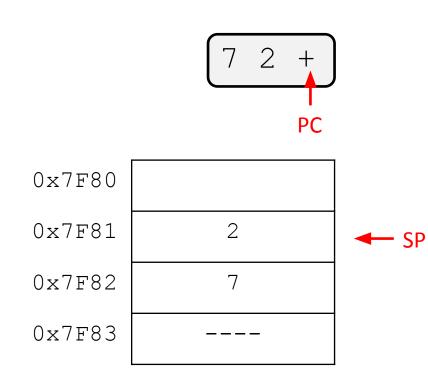

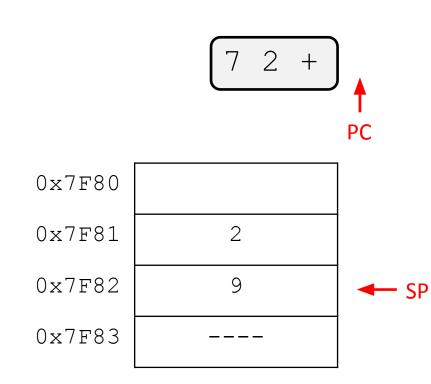

#### **Assembler Directives**

There are two assembler directives you will need for this assignment

- .CODE
  - Tells the assembler that we are about to start a new section of instruction code. Store this in the appropriate memory segment
- .FALIGN
  - Align the current address to the next multiple of 16.
  - Necessary for functions since functions must start at an offset that is a multiple of 16 for JSR to work

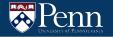

# Tips

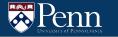

# This didn't cover everything

This presentation is already probably too long...

Some difficulties you may need to figure out

- We didn't actually show any LC4 instructions, just high-level ideas
  - Look to lectures and old recitations for this
- Unique labels, nested if/else/endif, literals that need const & hiconst, etc.

### **Unique Labels**

Remember, you cannot use offsets for JMP or BR instructions when writing LC4. You must use labels

You will need to use labels to implement IF/ELSE/ENDIF and WHILE

- What happens if you have many IF/ELSE/ENDIF blocks?
- Will need unique labels for each block
- Solution: Keep a counter and have the labels be variations of IF\_1, ELSE\_1, ENDIF\_1, etc.

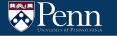

# **Nested If/Else/Endif**

- What happens if there are many nested if/else/endifs?
- What if some of them are if/endifs?

2 3 4 - if - if 2 endif 1 else 0 endif

- There are two main approaches to handling this.
  - Using recursion
  - Using a stack data structure similar to HW6
    - THIS IS NOT THE SAME AS THE CALL STACK IN LC4. THIS IS A C DATA STRUCTURE THAT WOULD BE USED IN YOUR CODE TO GENERATE THE LC4.

# Testing

- It is probably worth testing your read\_token implementation (but not required)
- Write a short program that continuously reads tokens from a file and prints them out
- Test them on ALL provided test cases to make sure that it works

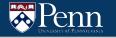

## Testing

To test the program the final program, do the following

- Run your program on a .j file to create the corresponding .asm file
- Use PennSim to run the test case. Make sure you use the provided script and have the necessary files (e.g. os.asm)
- Check to see if the output is the same

#### UNIVERSITY OF PENNSYLVANIA

#### **Error Checking**

- We will largely testing correct .j files
- It is still a good idea to add error checking to make sure you are handling things correctly
  - There shouldn't be a defun or return in the middle of an IF/ELSE/ENDIF block.
  - You shouldn't run into any BAD\_TOKENS
  - The token after a defun should be an ident used for the function name

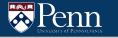

# That's all we have for today!

Reminders:

- TA-lead recitations will take place on
  - Tuesdays 6:30-8:00pm in Moore 100A
  - Wednesday 12:00-1:30pm in Moore 100C
- HW10 is due 12/2 at 11:59pm (checkpoint for assignment)
- HW11 is due 12/9 at 11:59pm